# 20分でわかる Purely Functional Data Structures

k.inaba ([http://www.kmonos.net/\)](http://www.kmonos.net/)

Apr. 4, 2010

あらすじ

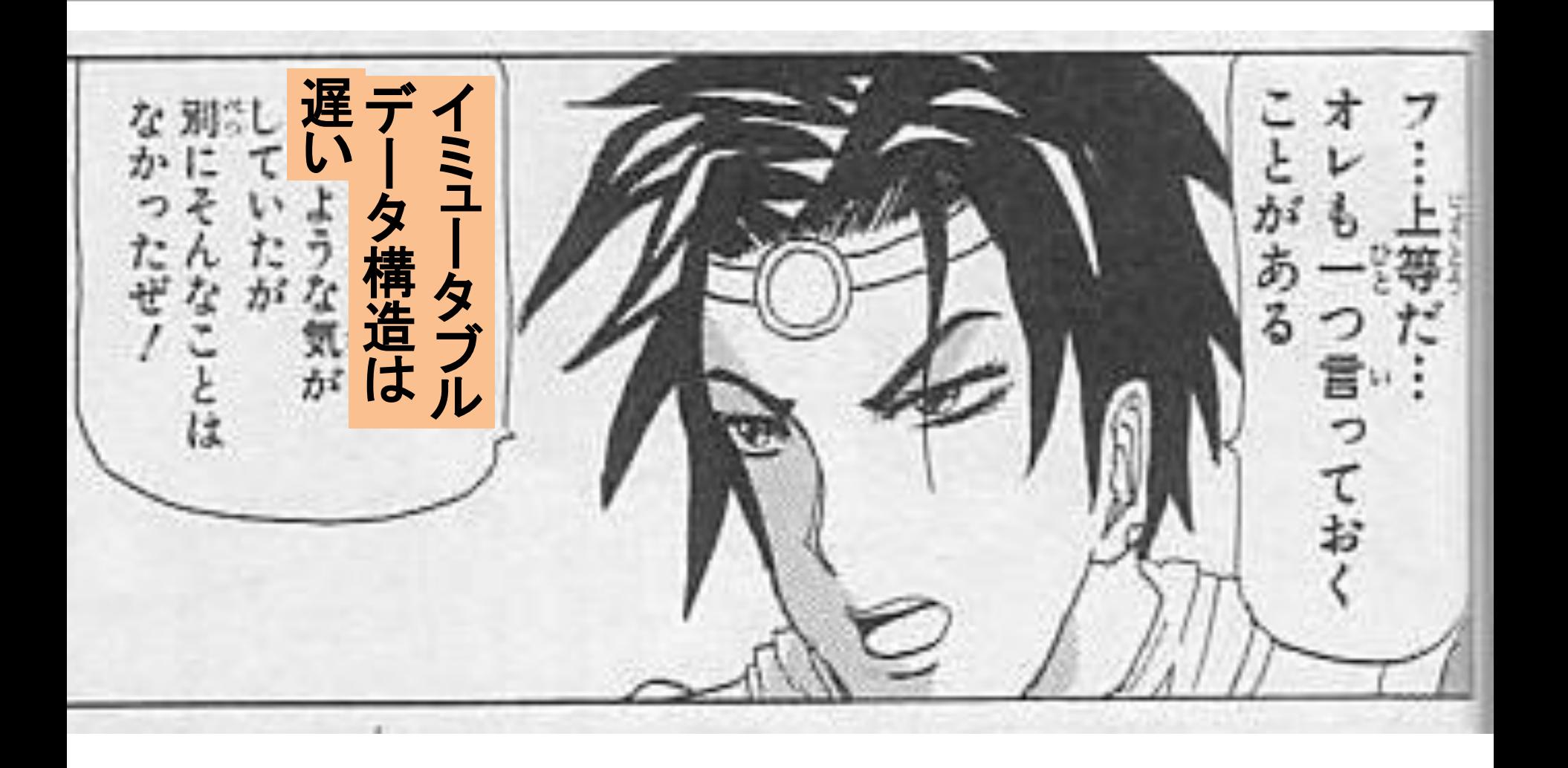

#### Immutable Object だけで作るデータ構造

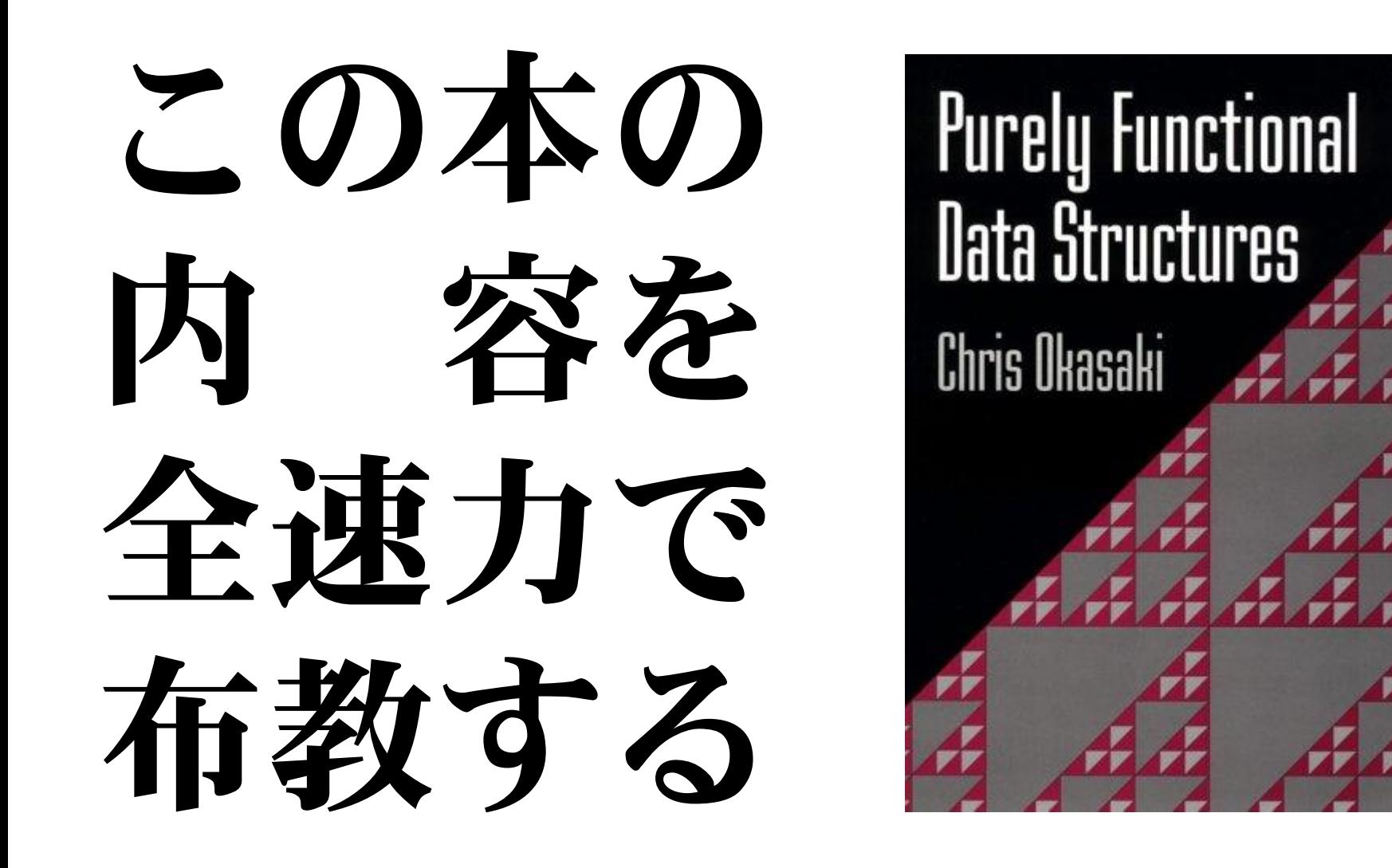

お題:キュー (Queue)

- FIFO (First-In First-Out)
- pushBack(e) でデータeを入れる
- popFront() で取り出せる
- 入れた順に出てくる
- 以上

# 破壊的キュー

Immutable Object でない 打倒すべき目標

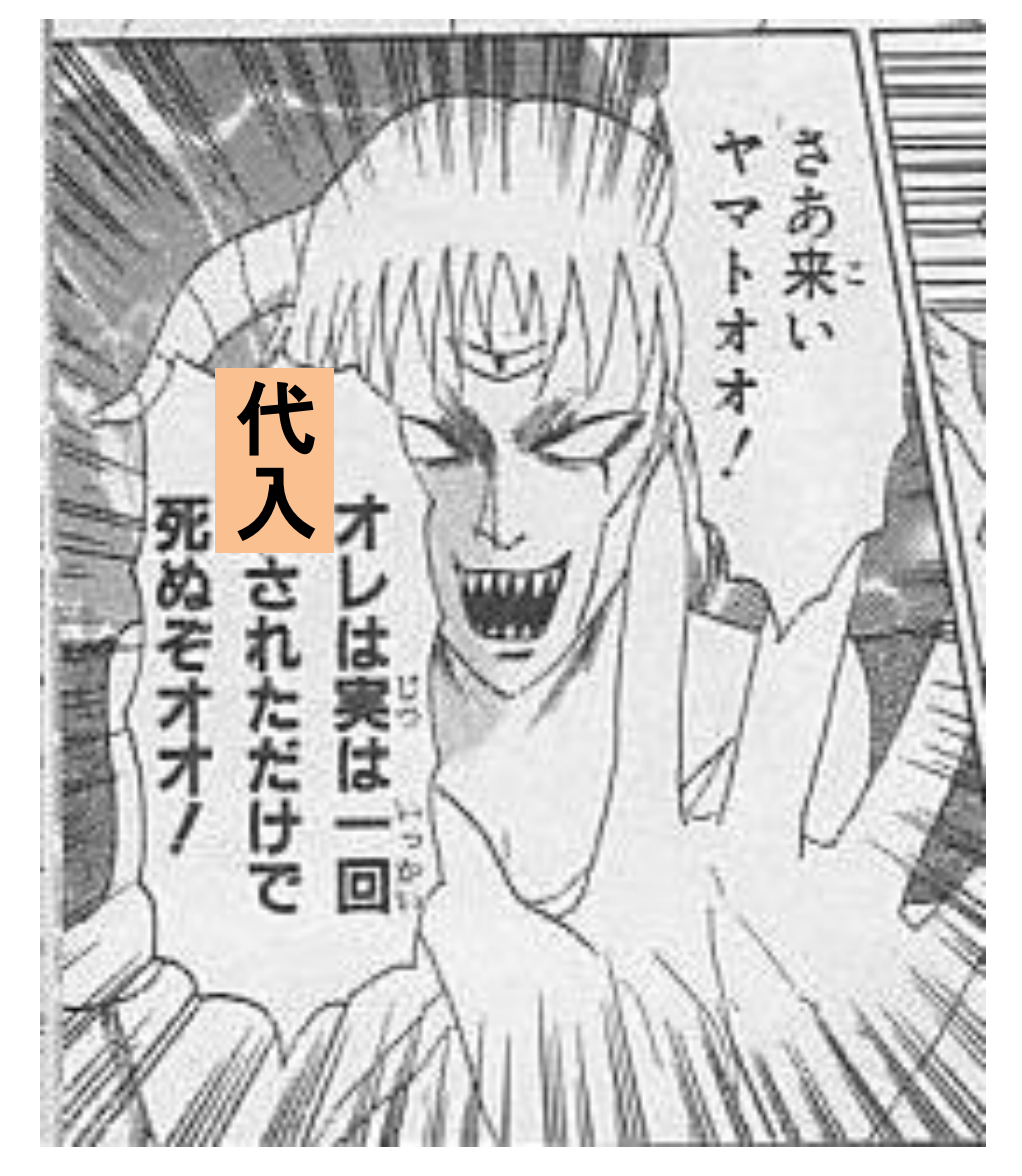

手続き型でよくある

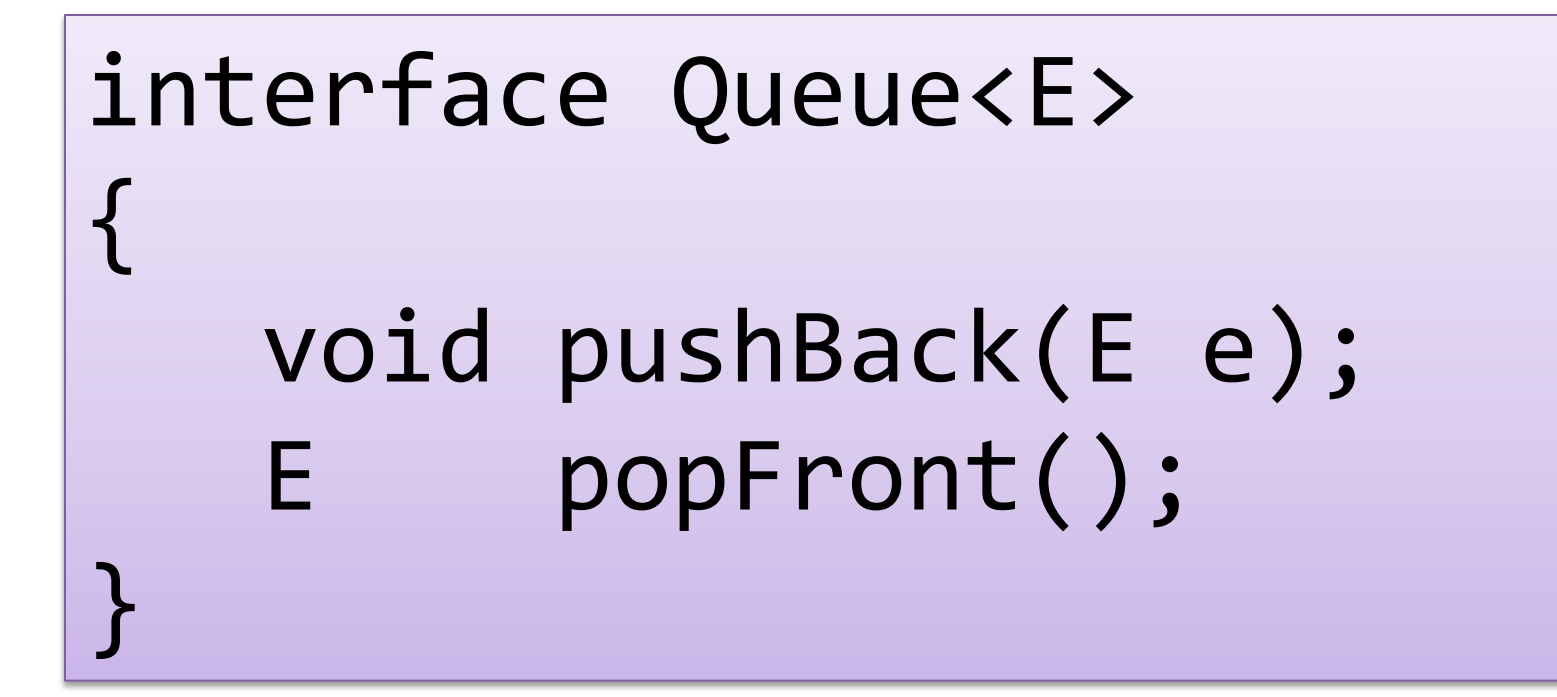

### よくある実装

```
class HakaiQueue<E> implements Queue<E> {
   class Cell { E e; Cell next; }
  Cell fst, last;
```

```
void pushBack(E e)
  {last=last.next=new Cell(e,null);}
E popFront()
  {E e=fst.e; fst=fst.next; return e;}
```
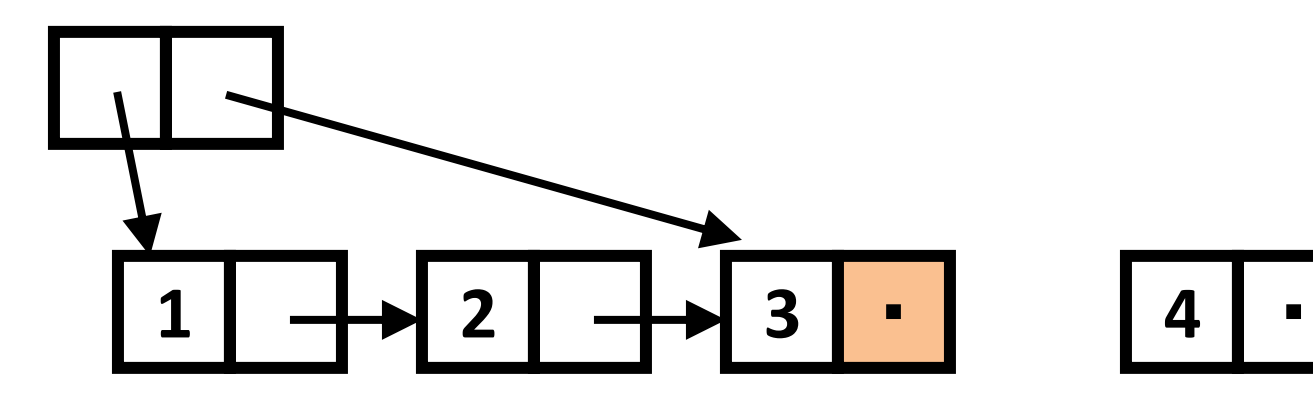

}

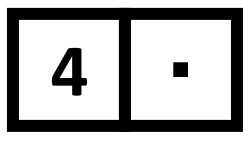

破壊的キューの特徴

- Mutable Object を使用 – リスト末尾を指すポインタをもっておき 末尾のセルを pushBack 時に書換 **1 2 3** ・ **4** ・
- Persistent でない
	- 操作前の状態をとっておく には全コピーしかない

HakaiQueue< $E$ > q = 略; HakaiQueue<E> p = q; q.pushBack(e); //pも変化!

• pushBack, popFront の最悪実行時間は O(1)

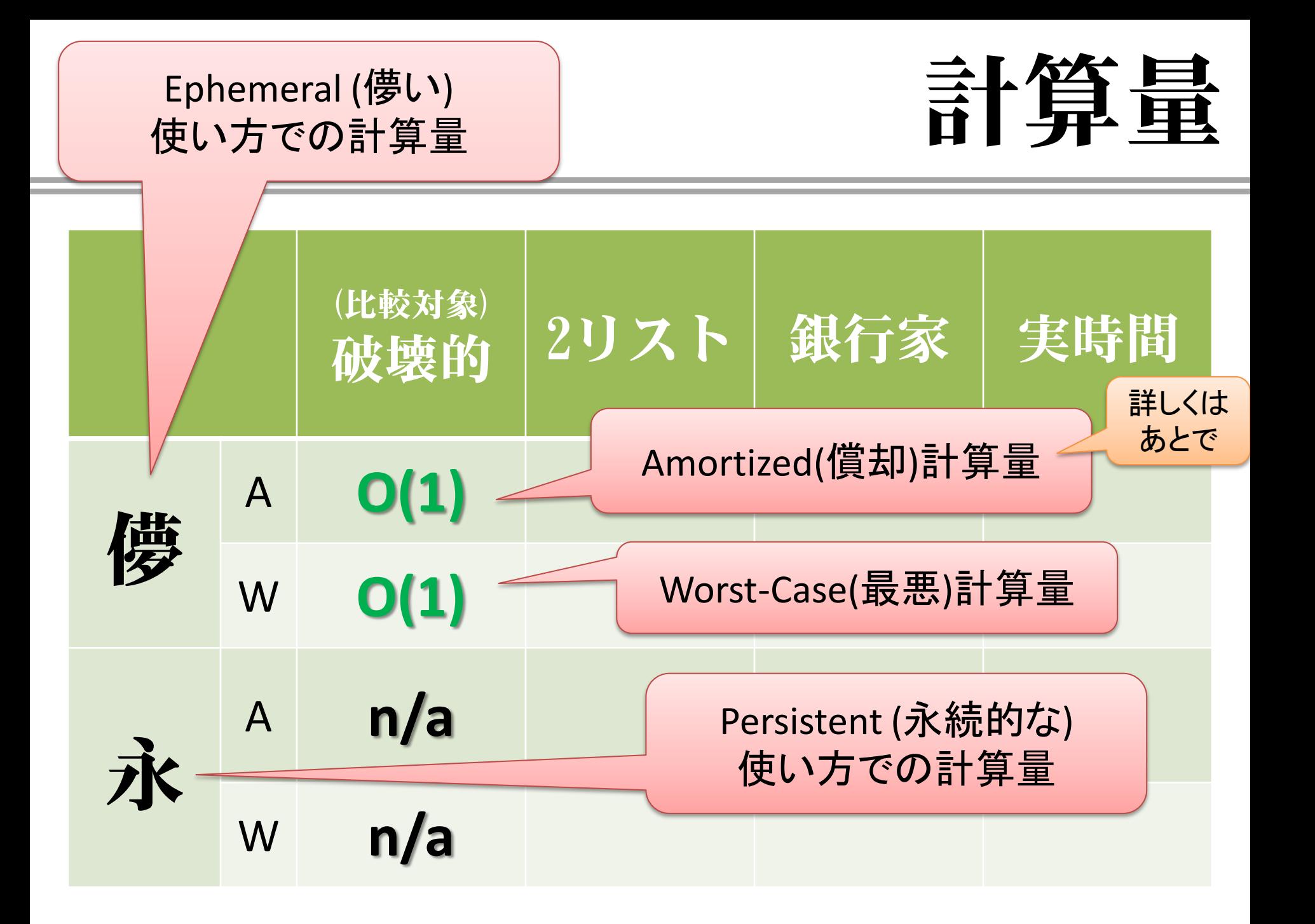

# **2**リストキュー

Immutable な実装

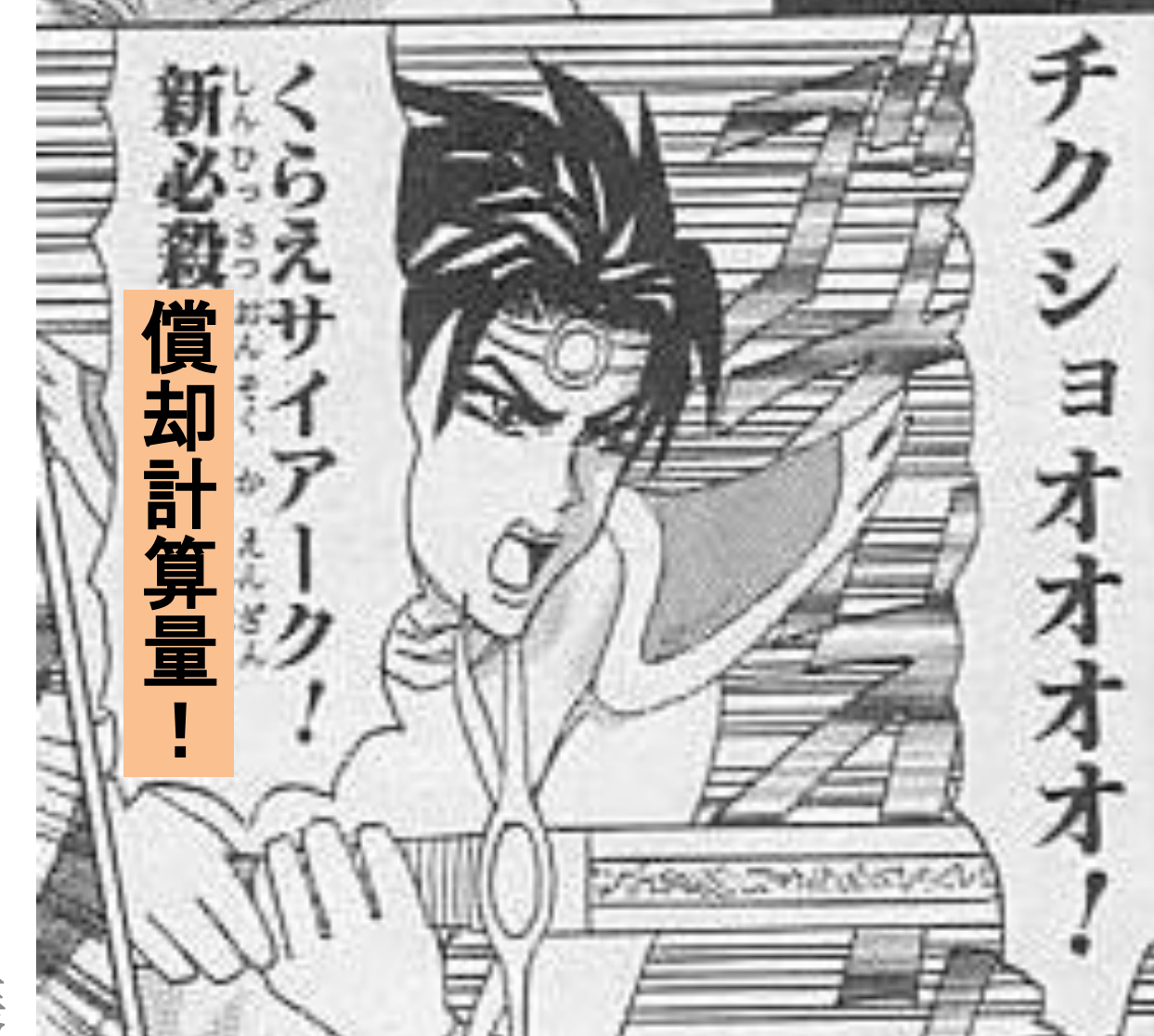

### 非破壞的キュ

- フィールドの書き換えを使わないキュー
- pushBack, popFront は「操作後のキュー」 を別のオブジェクトを作って返す

```
interface ImuQueue<E>
{
   ImuQueue<E> pushBack(E e);
   Pair<E,
    ImuQueue<E>> popFront();
}
```
非破壊キュ

• 単純にやると全コピー:計算量 O(n)

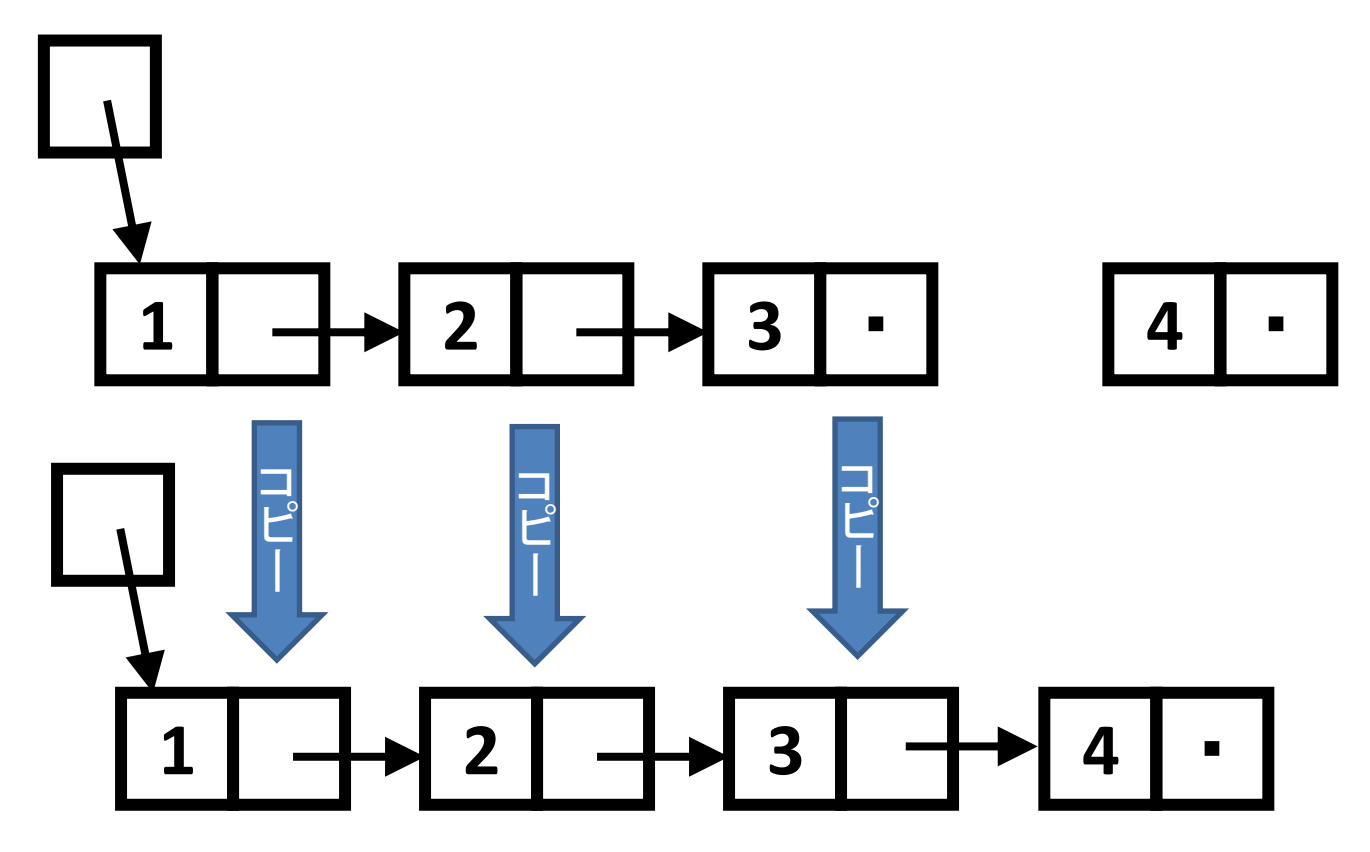

## 2リストキュー

- ちょっと工夫
- キューの後ろの方は逆順で持つ

– pushBack がリスト先頭への追加なのでO(1)に!

$$
\left[\begin{array}{c|c}\n\hline\n\end{array}\right]
$$

data Queue a = Q [a] [a] --ここからコードはHaskellです

pushBack (Q front rear) e = Q front (e:rear) popFront  $(Q \mid \mid r) = popFront (Q (reverse r) \mid )$ popFront  $(Q (e: f) r) = (e, Q f r)$ 

## 2リストキューの特徴

- front側とrear側の2つのリストで表現
- len(front) == 0 になったら rear を reverse

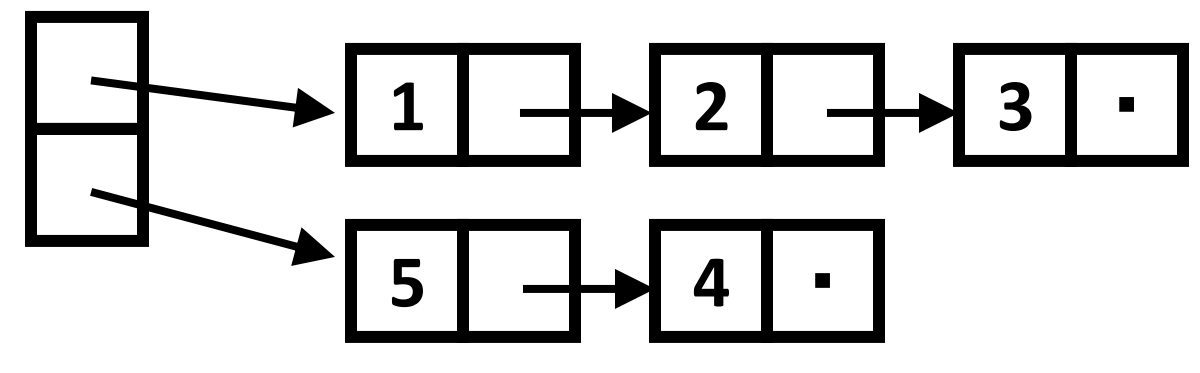

- Persistent である
- 最悪実行時間は、reverseが発生する瞬間 O(n)
- でも、償却実行時間は O(1)
	- なので、トータルの実行時間的に考えると 計算時間は O(1) と思って問題ない!

### 償却計算量とは?

計算量

- pushBack  $1 \rightarrow []$  [1]
- pushBack  $2 \rightarrow$  [] [2,1]
- pushBack  $3 \rightarrow$  [] [3,2,1]
- 
- popFront  $\rightarrow$  [3] []
- pushBack  $4 \rightarrow$  [3] [4]
- popFront  $\rightarrow$  [] [4]
- 

• popFront  $\rightarrow$  [1,2,3] []  $\rightarrow$  [2,3] []

- 
- -
- popFront  $\rightarrow$  [4] []  $\rightarrow$  [] []

reverseは「たまにしか」 起きない

操作列全体でコストを

平均化して見たときの

時間 **t** かかる**reverse**が 発生する前に、必ず **t** 回 **pushBack** している

### 償却計算量とは?

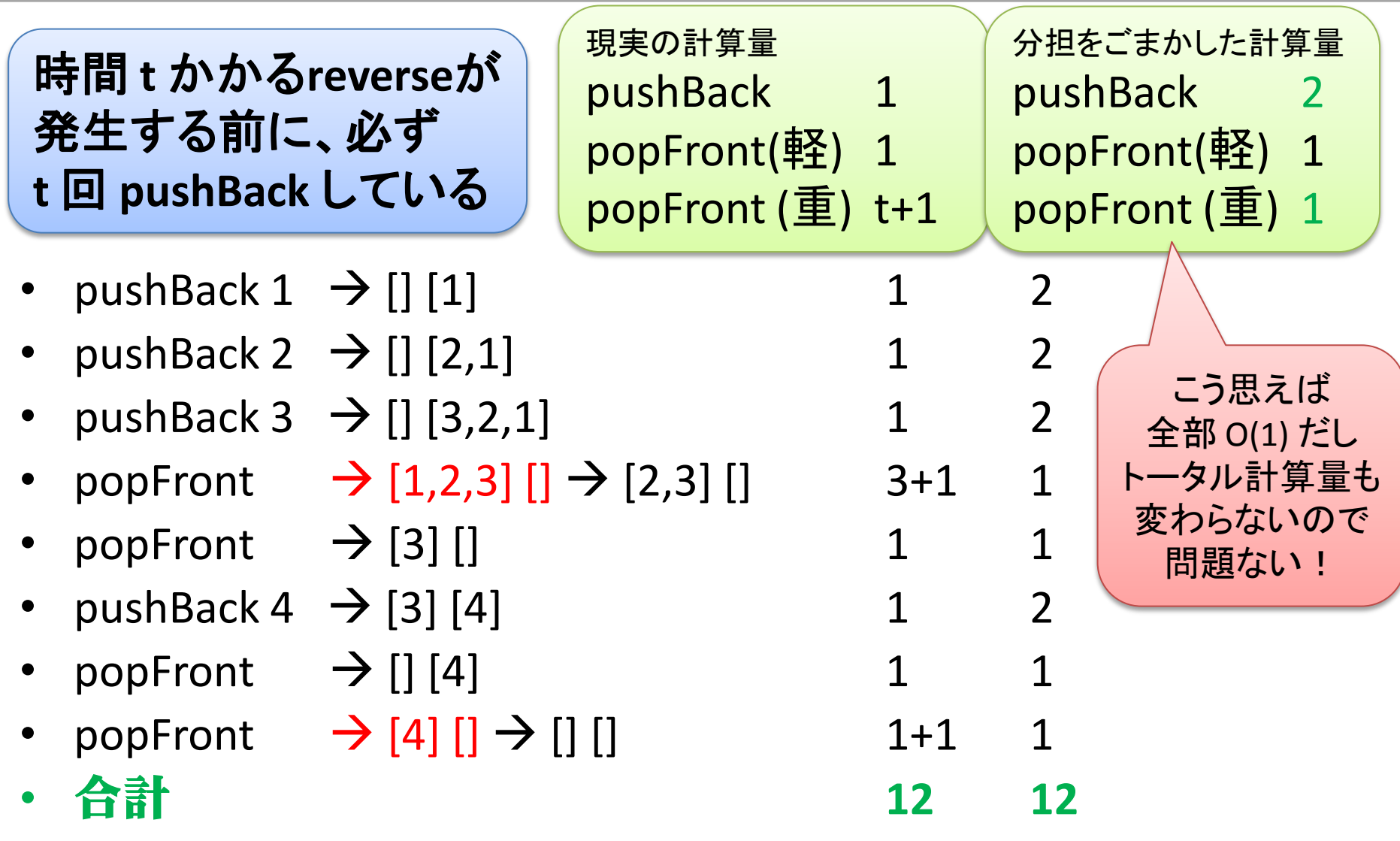

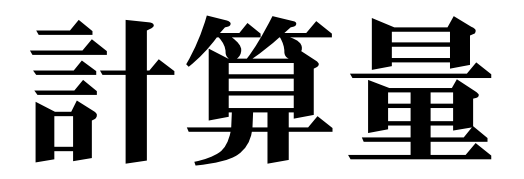

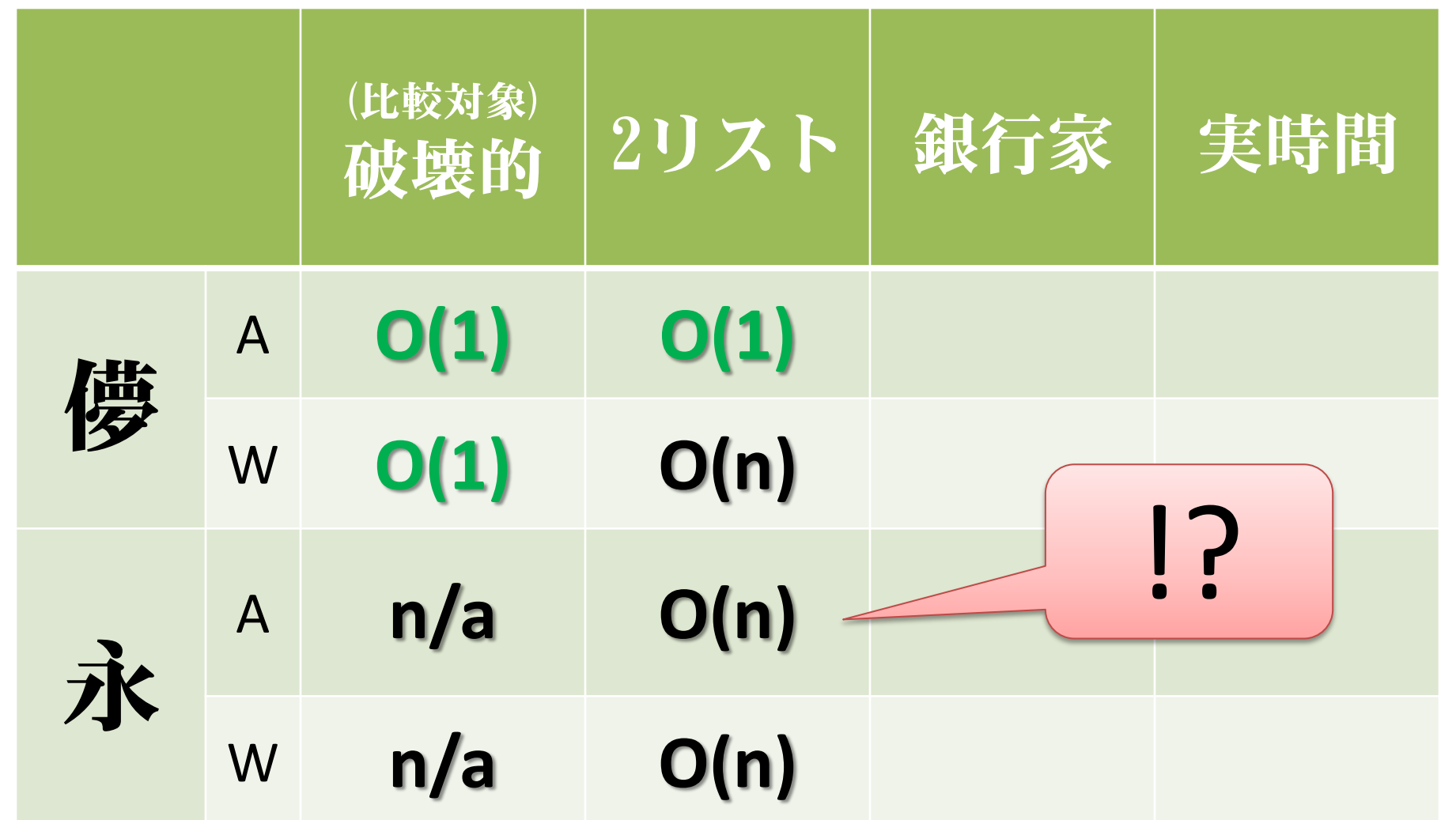

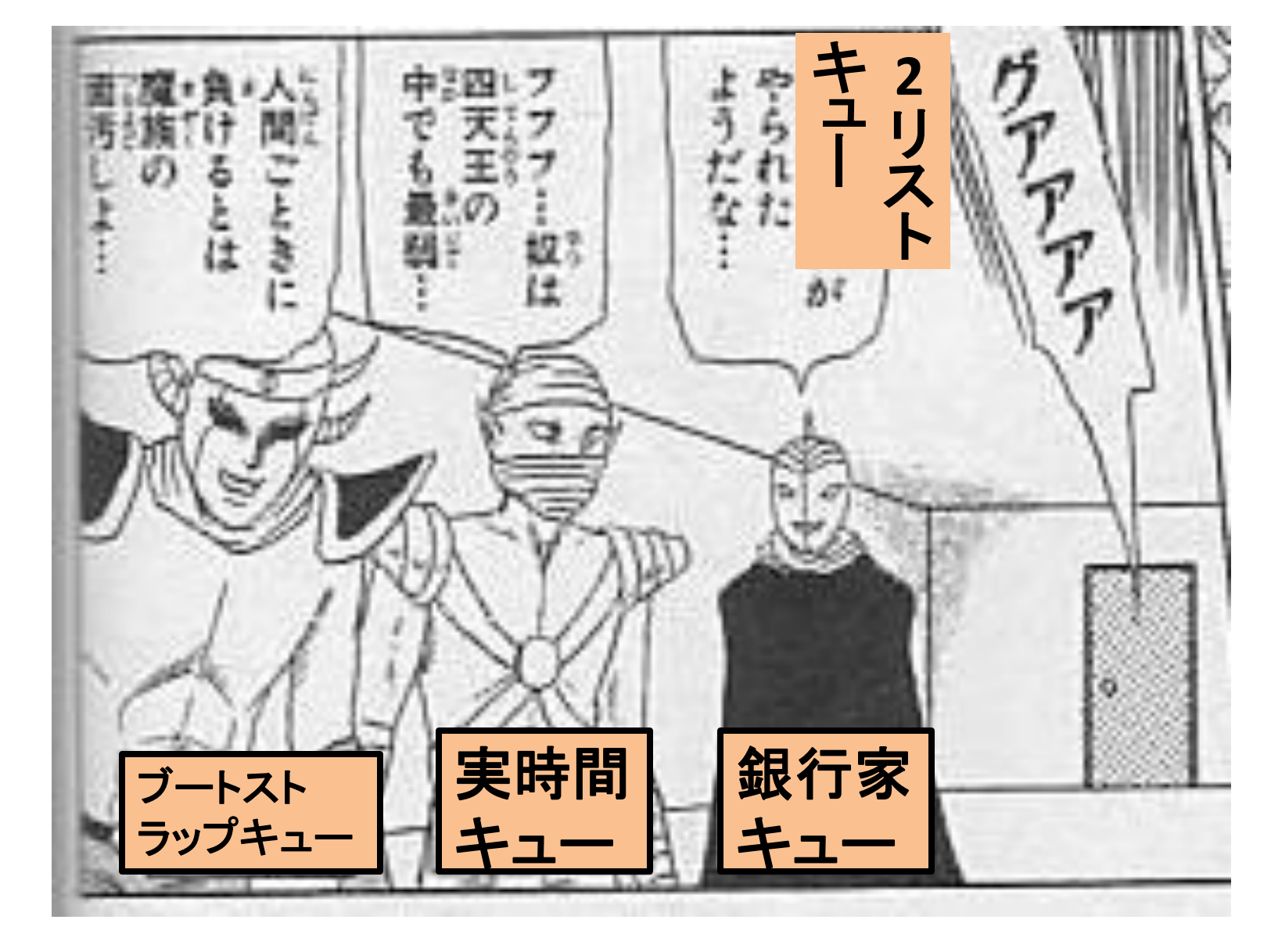

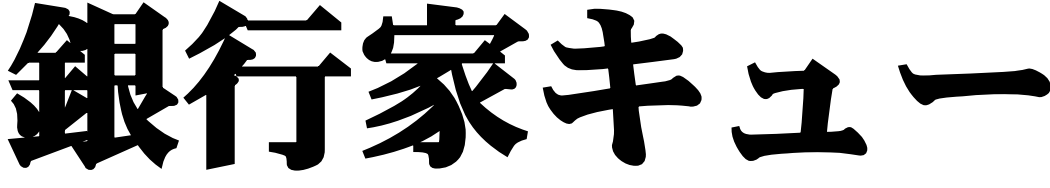

# 2リストキューは本当に

· Persistent と言えるのか??? –Persistent なら、同じバージョンを 取っておいて何回も使えるはず

let q = loadSomeQueue () in … (doHoge q) … (doFuga q) … (doPiyo q) … (doHige q) …

### 破滅的な例

• reverseが起きる寸前のキューを何回も使う

let q = needReverseQueue () in … (popFront q) … (popFront q) … (popFront q) … (popFront q) …

ごまかしきれてない

• reverseが起きる寸前のキューを何回も使う

 $let q = pushFront (pushFront (pushFront)$ (Queue [] []) 1) 2) 3 in … (popFront q) … (popFront q) … (popFront q) … (popFront q) …

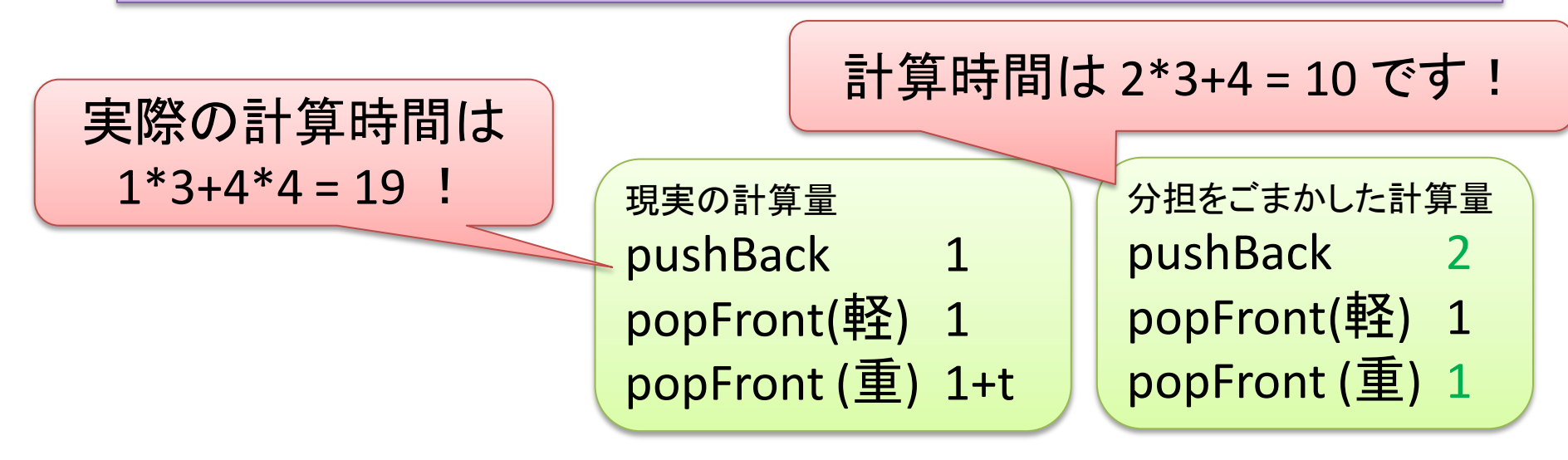

## どうしましょう

• Persistent な使い方(同じ バージョンを何回も使い回 す)をしても償却計算量を O(1)にするには?

### さらなる工夫

frontの方が

短くなったら

<del>• len(front)==0 になったら reverse</del>

• len(front)+1 == len(rear) になったら 遅延評価で reverse

**1 2 5 4 3** ・ **f r** 早めのreverse

data Queue  $a = Q$  [a] Int [a] Int

 $pushBack(Q f f l r r l) e = chk (Q f f l (e:r) (r l+1))$  $popFront(Q (e: f) fl r rl) = (e, chk (Q f (fl-1) r rl))$ 

### さらなる工夫

• len(front)+1 == len(rear) になったら 遅延評価で reverse

data Queue  $a = Q$  [a] Int [a] Int

 $pushBack(Q f f l r r l) e = chk (Q f f l (e:r) (r l+1))$ popFront( $Q$  (e:f) fl r rl)= (e, chk ( $Q$  f (fl-1) r rl))

```
chk (Q f f1 r r1) =
 if fl+1 == rl then (Q (f++reverse r) (f1+r1) [ ] 0)else (Q f fl r rl)
```
Haskellなので デフォルト遅延

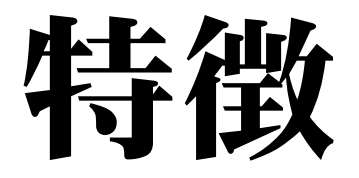

• front側とrear側の2つのリストで表現 – len(front)+1 == len(rear) になったら遅延 reverse

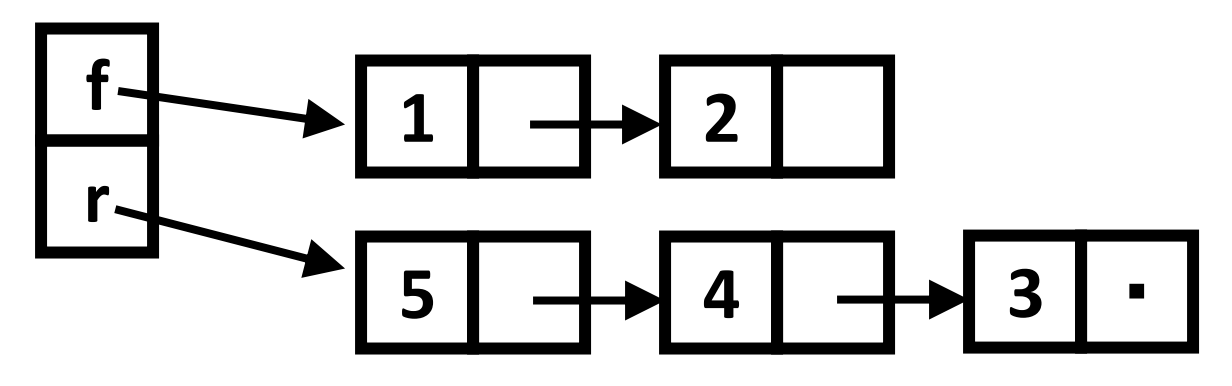

- Persistent である
- 最悪実行時間は、reverseが発生するとき O(n)
- 償却実行時間は (persistentな使い方でも) O(1)

### 計算量の見積もり方

### 積み立て金メソッド

「時間tかかるreverseの前に必ずt回pushBackしてる」 「pushBackのコストを 2 にして、先に reverseの負担の分を払っておけばOK」

### から借金メソッドへ

「早めの遅延評価reverseしておけば、 値が本当に必要になるまでに時間がある」 「本当に必要になる支払期限までに、t 回の popFrontで負担金を用意できれば問題ない」

### 償却計算量とは?

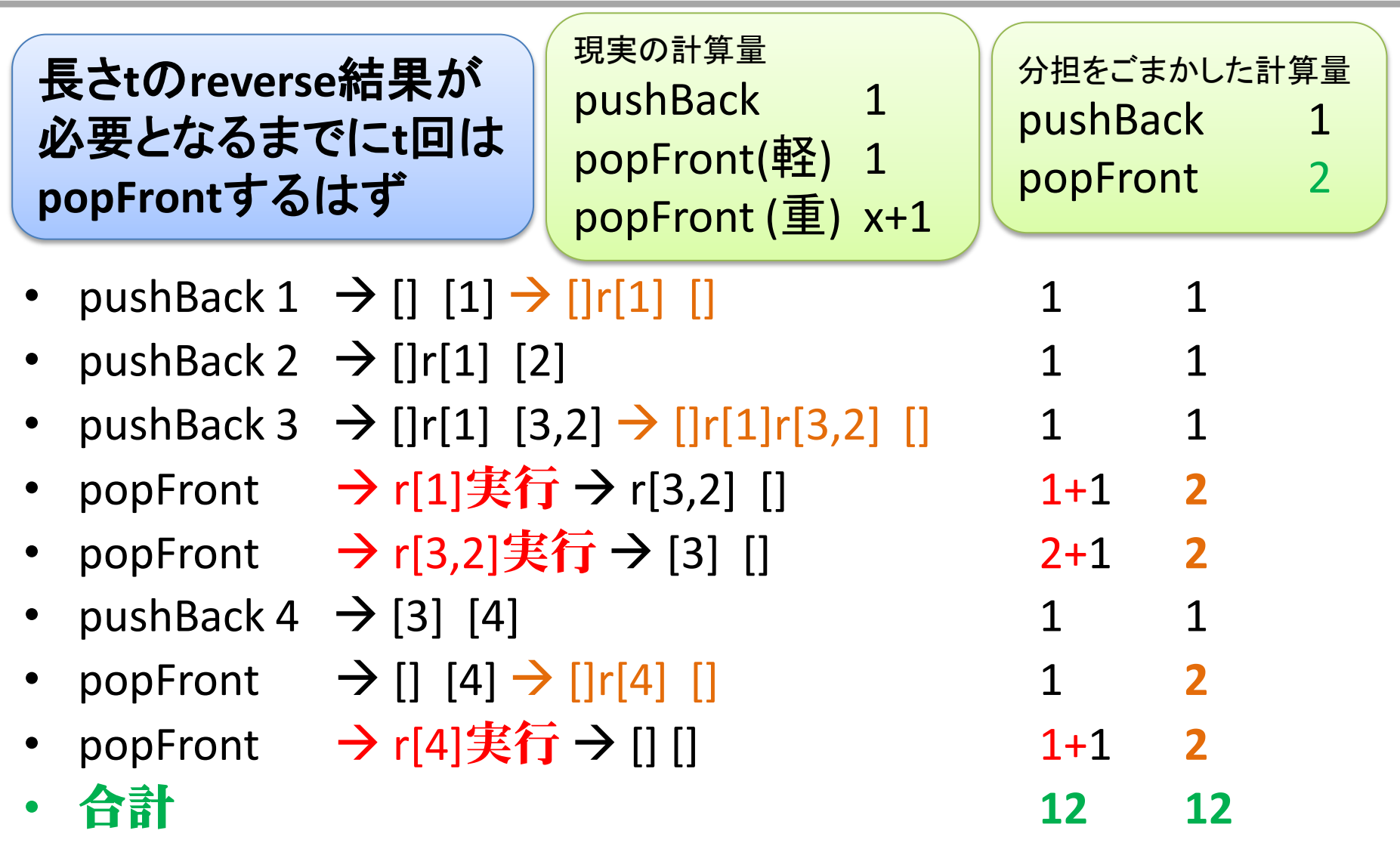

### 少し大きい例: pushBack 1~15

- $[1] \rightarrow [r[1] []$
- $[]r[1]$  [2]
- $[$  $|r[1]$   $[3,2]$   $\rightarrow$   $[$  $|r[1]r[3,2]$   $[$
- $[$  $|r[1]r[3,2]$   $[4]$
- $[$  $\lfloor r[1]r[3,2]$   $[5,4]$
- $[$  $\lfloor r[1]r[3,2]$   $[6,5,4]$
- $[|r[1]r[3,2]$   $[7,6,5,4]$   $\rightarrow$   $[|r[1]r[3,2]r[7..4]$   $[]$
- …
- $[$ |r[1]r[3,2]r[7..4]  $[15..8]$   $\rightarrow$   $[$ |r[1]r[3,2]r[7..4]r[15..8] []

### popFront

間に合ってる

- $[|1] \rightarrow |r[1]|$
- $[|r[1][3,2] \rightarrow |[r[1|r[3,2]]]$
- $[|r[1]r[3,2] | 7,6,5,4]$   $\rightarrow$   $[|r[1]r[3,2]r[7..4] |]$
- $\left[\frac{1}{1}\right]$ r $\left[3,2\right]$ r $\left[7..4\right]$  $\left[15..8\right]$   $\rightarrow$   $\left[\frac{1}{1}\right]$ r $\left[3,2\right]$ r $\left[7..4\right]$ r $\left[15..8\right]$  $\left[15..8\right]$
- popFront: r[1]実行 r[3,2]r[7..4]r[15..8] 1+1
- $popFront: r[3,2] \nless \widehat{f} \rightarrow [3]r[7..4]r[15..8] 1+1$
- popFront:  $r[7..4]r[15..8]$  1+1
- $popFront: r[7..4]  $\ncong$  15,6,7|r[15..8] 1+1$
- popFront: [6,7]r[15..8] 1+1
- popFront: [7]r[15..8] 1+1
- popFront:  $r[15..8]$  1+1
- popFront: r[15..8]実行 → [9..15] 1+1 借金返済

### なぜ借金メソッド?

### • 精立金は一度使うとなくなるけど

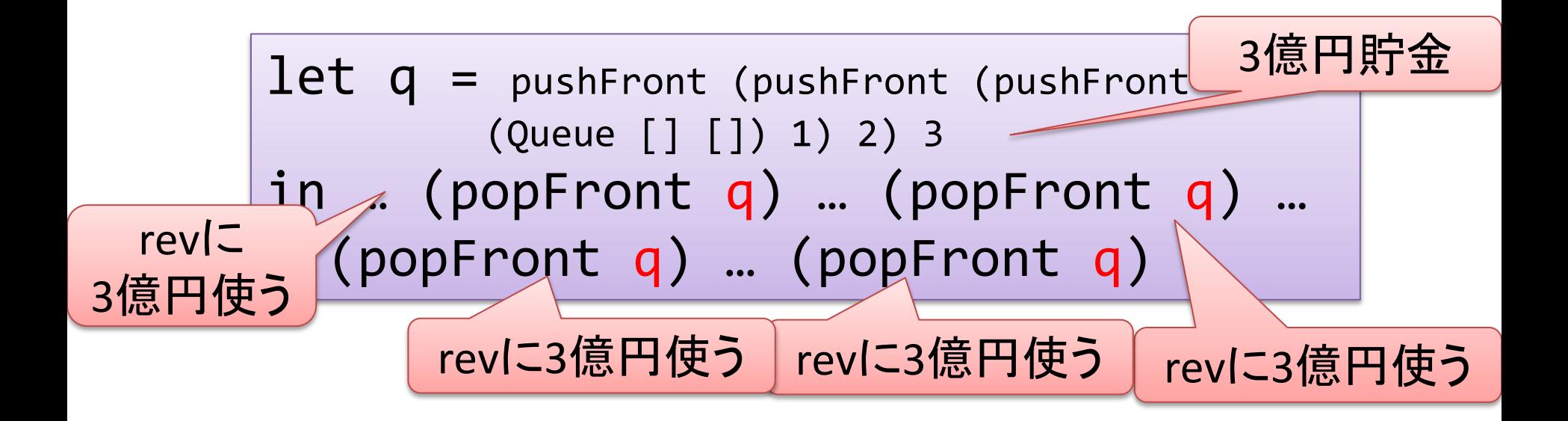

なぜ借金メソッド?

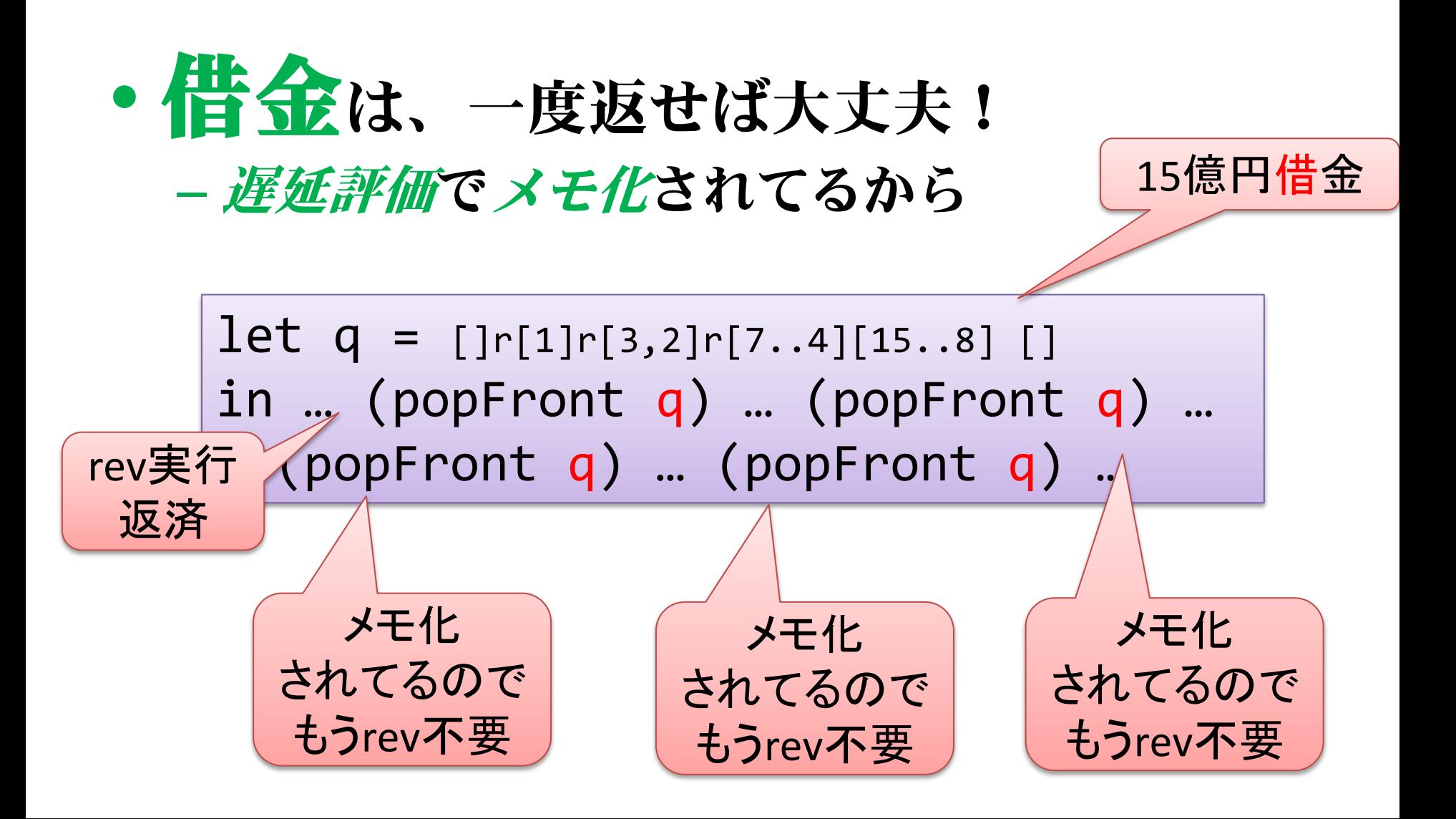

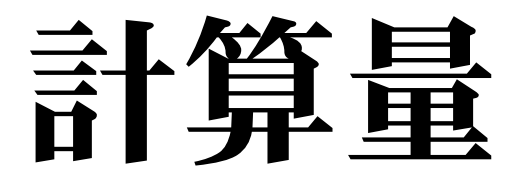

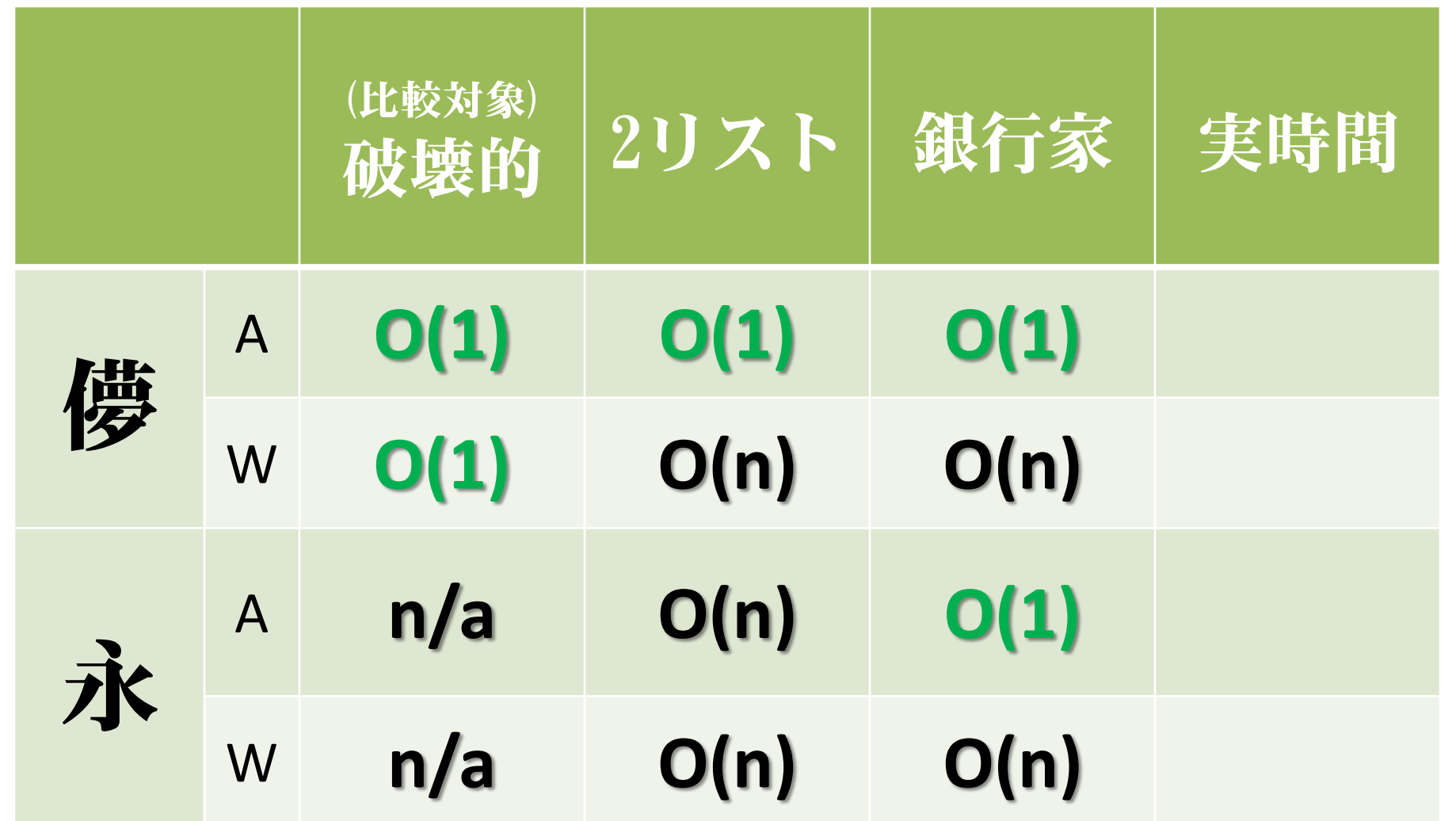

### ※注釈

- 銀行家キューという名前はなんですか
	- 償却計算量の評価の方法として(Functional データ構造に限らず一般の話として)
		- 銀行家 (Banker) の方法
		- 物理学者 (Phyisicist) の方法
	- の二つがあって、その「銀行家の方法」で 設計したキューという意味だそうです。
- 本には両方の手法が紹介されています

# 実時間キュー

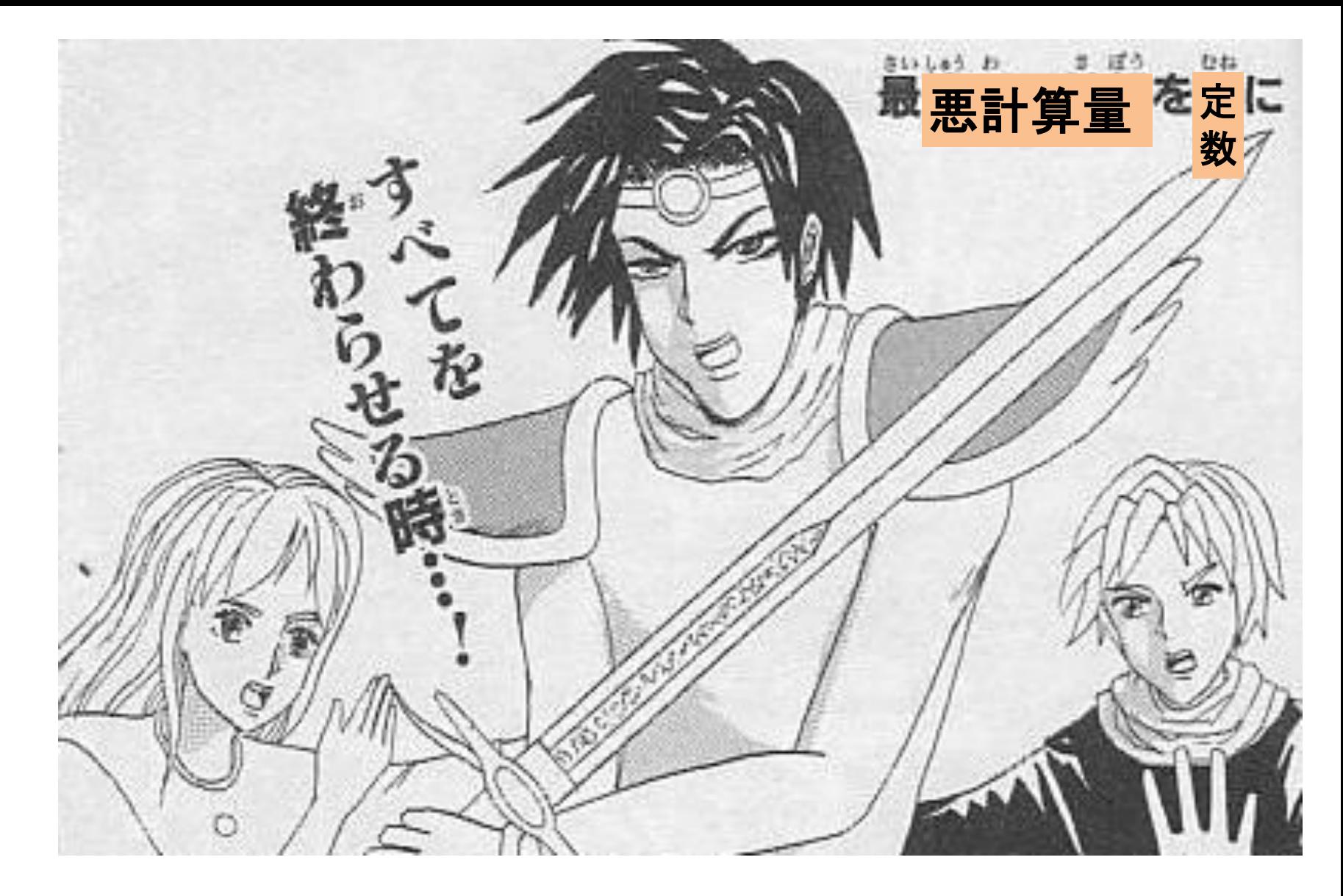

#### • 償却計算量とはなんだったのか

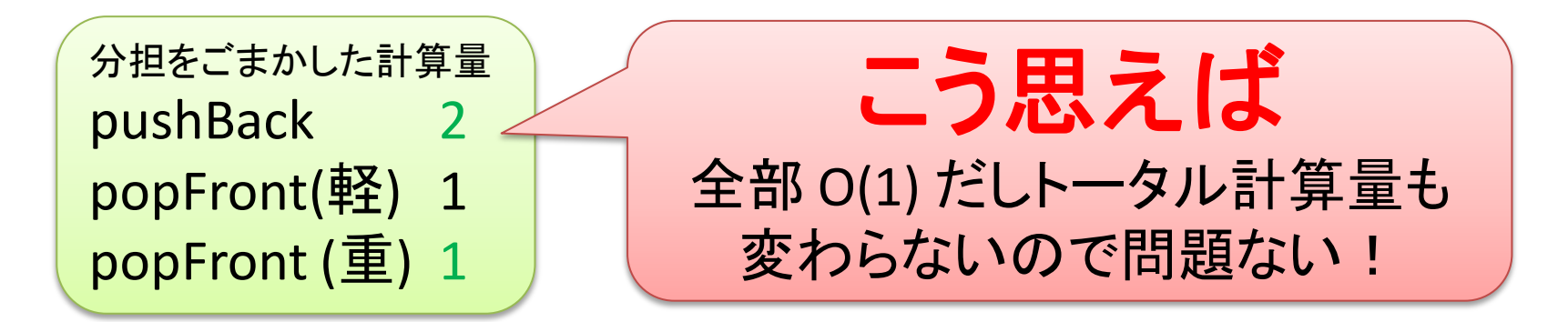

•仮想的に「積立金」や「借金」を 考え仮想的に返済する

仮想世界を現実にする

#### popFront で、仮想的にではなく 実際に「借金」を返す

=

#### popFront のたびに、reverse 処理を 実際に「ちょっとずつ実行」する

### やりかた

#### 1: 借金ポインターを追加

#### (遅延評価サンクを指しておく)

data Queue  $a = Q$  [a] Int [a] Int [a]

pushBack(Q f fl r rl s) e  $=$  seq chk (Q  $f$   $f$ l (e:r) (rl+1) s) popFront(Q (e:f) fl r rl s) = (e, seq chk (Q f (fl-1) r rl s))

2: chk 関数はreverseチェックのついでに 無駄に遅延サンクをちょっとづつ実行 (chk自体は遅延しないようにeager実行)

### やりかた

#### 2.1: 借金ポインタに対してパターンマッチ = consセル1個分だけ実行される chk  $(Q f f l r r l ($ :s)) =  $(Q f f l r r l s)$ chk  $(Q f f1 r r1$  $) =$ -- 実は fl+1 == rl のときだけこっちに来る let  $ff = rotate f r$  [] in  $(Q f f (f1 + r1) [1 0 f f)$

2.2 : rotate xs ys zs は xs++rev ys++zs する関数

rotate [] (y:\_) zs = y : zs rotate (x:xs) (y:ys) ff = x : rotate xs ys (y:zs) 「セル1個だけ実行」 しやすいreverse

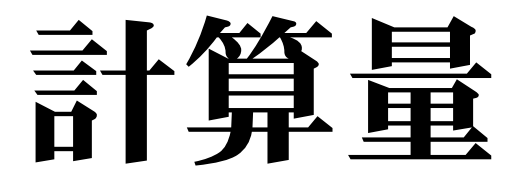

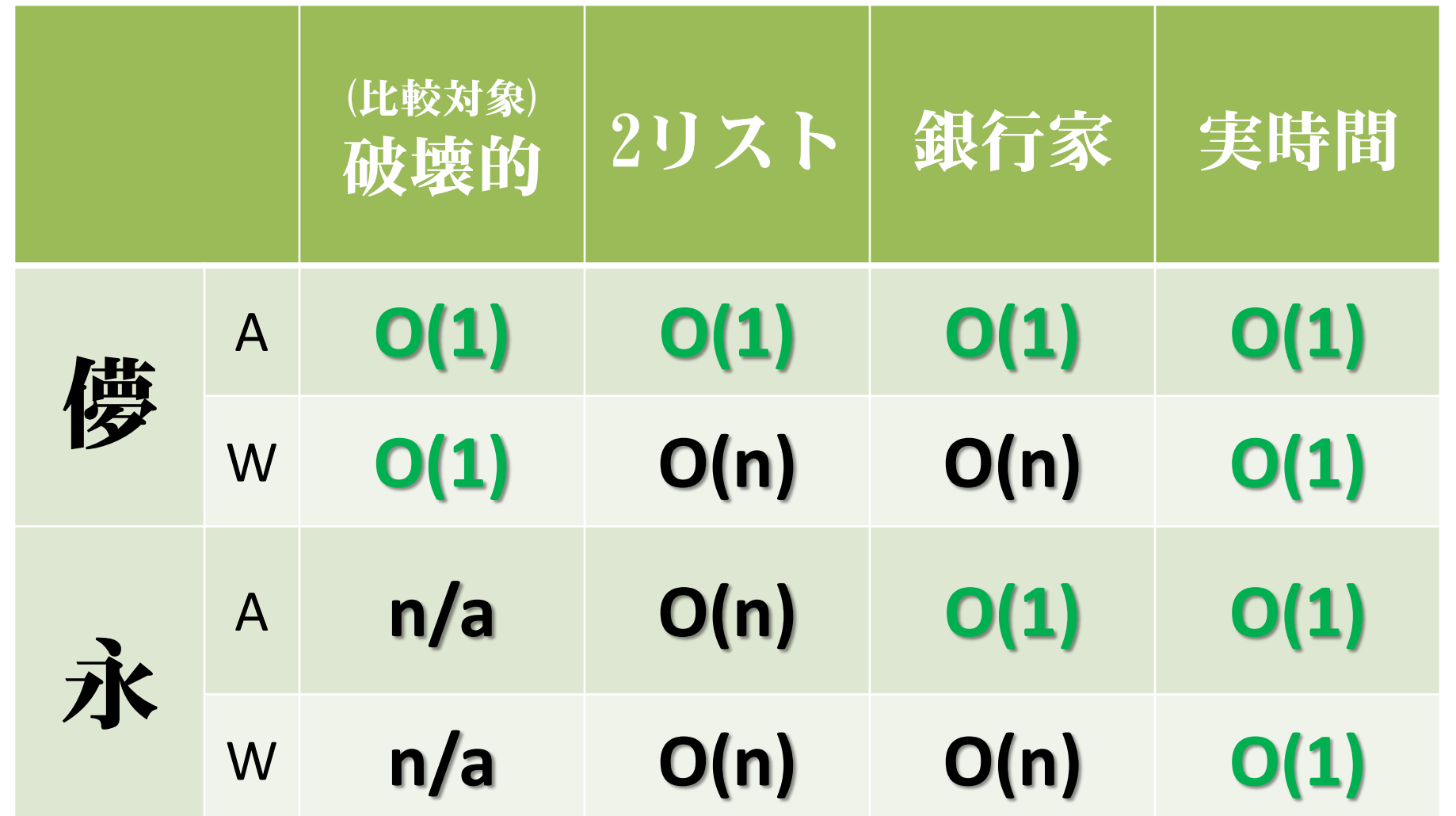

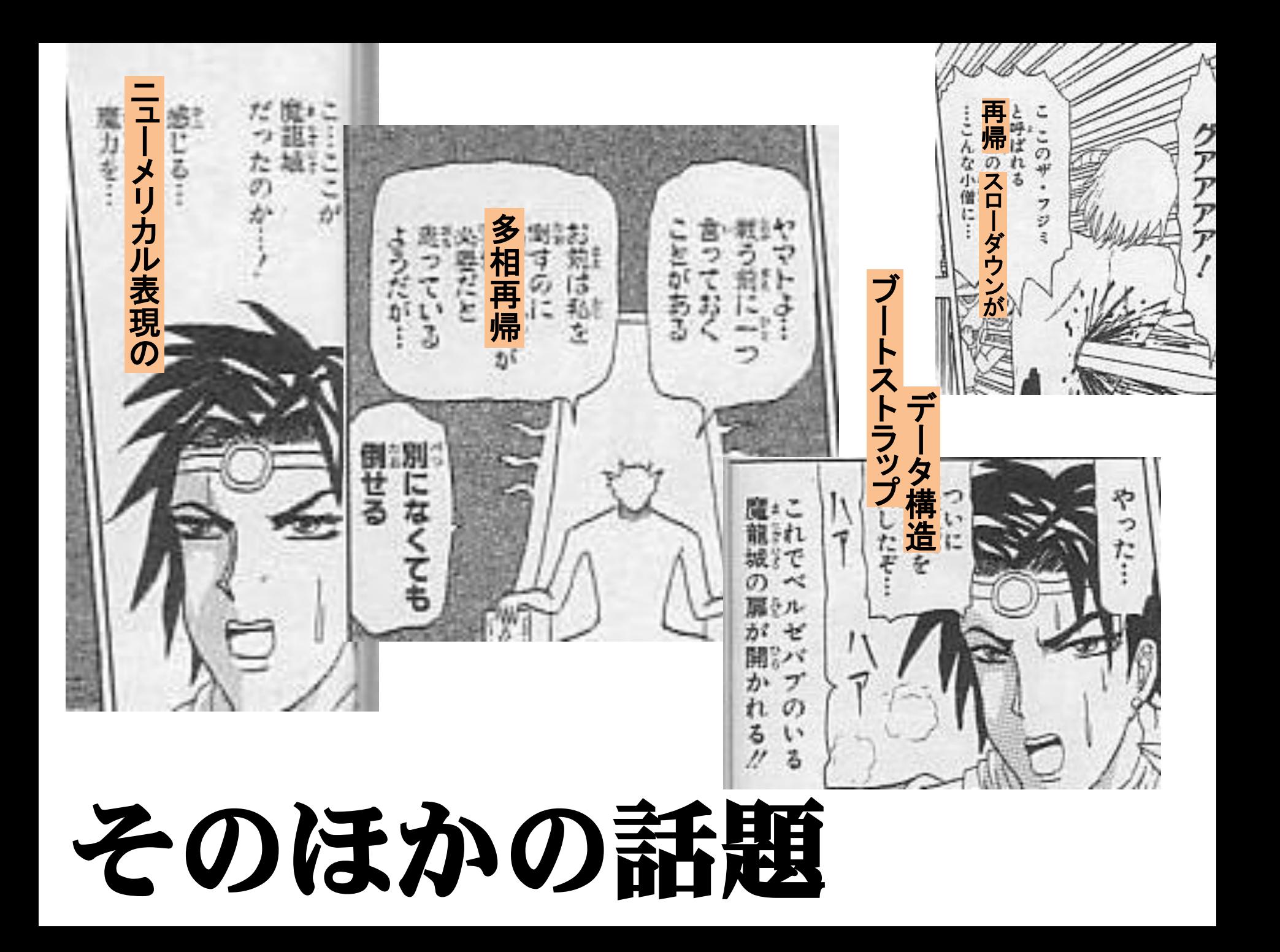

### 目次(紹介した部分)

- 2~3章 :: 簡単な関数型データ構造の紹介 – 2リストキュー、赤黒木、二項ヒープ、…
- 4章 :: 遅延評価とは
- 5章 :: 償却計算量とは
- 6章:: 遅延評価を駆使して、永続性と 償却計算量を両立(キュー,ヒープ,...)
- 7章:: リアルタイム化(キュー, ヒープ, …)
- 8~11章 :: 関数型データ構造汎用技法集

– 「n進数表記に学ぶ」「ブートストラップ」 「再帰スローダウン」

### あとは

みんな

**Purely Functional** Data Structures **Chris Okasaki** 

を読もう!

### **THANK YOU FOR LISTENING!**

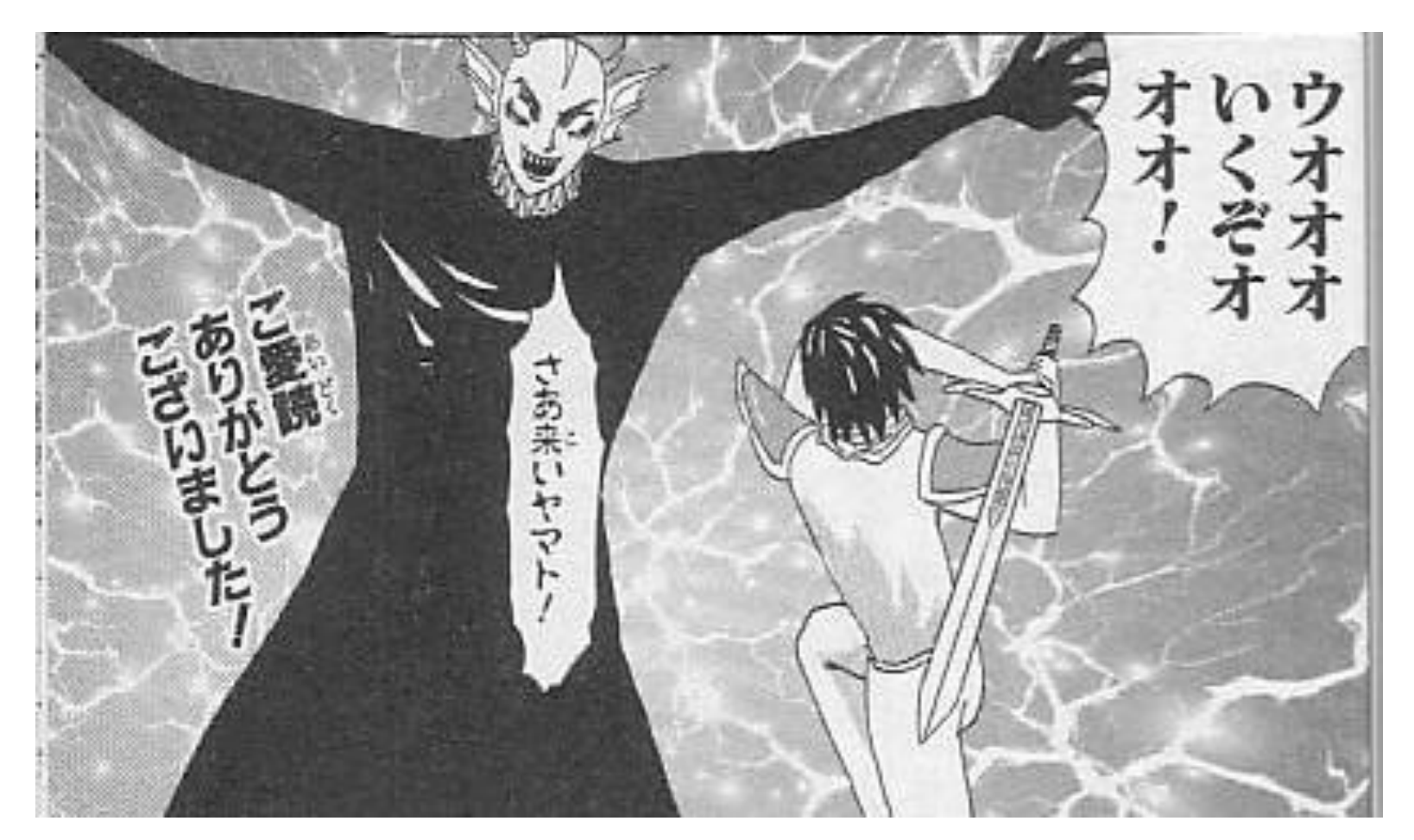

※スライド内の漫画はすべて 増田こうすけ「増田こうすけ劇場 ギャグマンガ日和 (巻の5) 」 からの引用です。